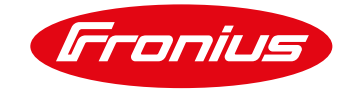

# **ACCORDO DI LICENZA FRONIUS WELDCUBE**

Valido da settembre 2017

# **1. Validità, informazioni e pubblicazione**

- 1.1. Per l'uso di FRONIUS WeldCube valgono esclusivamente le presenti Condizioni d'uso.
- 1.2. Con l'accettazione dell'offerta o l'utilizzo del software l'utente esprime il proprio consenso rispetto alle presenti Condizioni d'uso nella versione rispettivamente valida al momento dell'utilizzo.
- 1.3. Le Condizioni d'uso sono disponibili in qualsiasi momento per la consultazione e il download in formato PDF all'indirizzo www.fronius.com. Sulla pagina iniziale delle piattaforme Internet di Fronius è presente una chiara indicazione/link alle presenti Condizioni d'uso.
- 1.4. Informazioni su Fronius: Fronius International GmbH, Froniusstraße 1, 4643 Pettenbach, Austria, iscritta al Registro delle Imprese con il numero 149888z depositato presso il Tribunale di Steyr. Contatti: telefono +43 7242 241-0, fax +43 7242 241-3940, [contact@fronius.com,](mailto:contact@fronius.com) [www.fronius.com.](http://www.fronius.com/) Sede: Pettenbach; P. IVA: ATU52614407; Camera di appartenenza: Camera di commercio dell'Alta Austria; oggetto sociale: fabbricazione e vendita di prodotti dei settori Perfect Welding, Solar Energy e Perfect Charging. Norme applicabili a Fronius in particolare: regolamento in materia di professioni e mestieri del 1994, disponibile all'indirizzo [www.ris.bka.gv.at.](http://www.ris.bka.gv.at/) Autorità di vigilanza di Fronius conformemente alla legge sull'e-commerce: autorità amministrativa di primo grado di Kirchdorf an der Krems.

# **2. Applicazione FRONIUS WeldCube**

2.1. FRONIUS WeldCube è un software basato su server che viene installato su un sistema Windows (Windows 8, Windows 10, Windows Server 2012 R2 o Windows Server 2016). L'utente può accedere a FRONIUS WeldCube tramite il browser e utilizzarne così le funzionalità. FRONIUS WeldCube serve a raccogliere in modo centralizzato, documentare, analizzare e interpretare dati di saldatura e, in parte, anche a configurare operazioni di saldatura. Indipendentemente da hardware e licenza, con FRONIUS WeldCube è possibile rivolgersi a più apparecchi per saldatura (precedentemente e di seguito denominato "FRONIUS WeldCube" o "software").

# **3. Disponibilità di FRONIUS WeldCube**

FRONIUS WeldCube è disponibile per le seguenti serie di apparecchi:

- TransTig a partire da TT 2200 (UST 2C deve essere disponibile)
- **DeltaSpot**
- TS/TPS/CMT
- TPS/i
- MagicWave – a partire da MW 2200 (UST 2C deve essere disponibile)

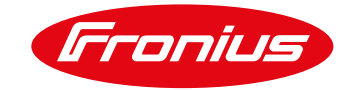

# **4. Presupposti per l'utilizzo di FRONIUS WeldCube**

- 4.1. Per poter utilizzare in modo ottimale FRONIUS WeldCube tutti gli apparecchi per saldatura interessati devono essere collegati in rete e dotati di abilitazioni/pacchetti di funzioni per documentazione dei valori nominali e reali e monitoraggio dei valori limite. Fronius non è responsabile del fatto che l'infrastruttura IT presso l'utente sia idonea per FRONIUS WeldCube.
- 4.2. FRONIUS WeldCube può essere impiegato con i seguenti sistemi operativi:
	- sistema operativo: Windows 8 / 10 e le relative versioni del server Windows Server 2012 R2 / Windows Server 2016

## **5. Aggiornamenti per FRONIUS WeldCube**

- 5.1. Per FRONIUS WeldCube vengono eventualmente messi a disposizione di tanto in tanto aggiornamenti (update), come in particolare:
	- estensioni delle funzioni;
	- nuove funzioni del software di base;
	- correzioni degli errori

Fatto salvo il punto [6.3](#page-2-0) l'utente dichiara espressamente il proprio consenso rispetto a tutti i tipi di aggiornamenti senza necessità di accordo separato.

### **6. Modello di conteggio**

- 6.1. Il software FRONIUS WeldCube viene messo a disposizione dell'utente in qualità di titolare di licenza e concesso in uso (concesso in licenza), non venduto. L'utente ottiene il diritto non trasferibile e non esclusivo di utilizzare FRONIUS WeldCube nel rispetto delle presenti Condizioni d'uso. Tutti gli altri diritti su FRONIUS WeldCube sono riservati al concedente licenza.
- 6.2. Licenza di base

Con la licenza di base FRONIUS WeldCube viene messa a disposizione un'istanza dell'estensione del software di base per raccogliere, visualizzare e interpretare dati relativi alla saldatura per l'installazione al fine di essere utilizzata su un apparecchio (fisico o virtuale), comprese 5 relative licenze Connect. Nell'ambito della licenza di base sono disponibili le seguenti funzioni per l'utente:

- panoramica degli apparecchi e dettagli dei macchinari con informazioni relative a stato, dotazione e cronologia dei sistemi di saldatura collegati in rete;
- gestione delle operazioni con possibilità di visualizzazione, backup, copia, modifica e calcolo dei valori limite nonché con una funzione di cronologia;
- funzione di documentazione per valori nominali, reali, di consumo e limite per ciascun giunto e anche a livello di sezione, compresa visualizzazione di diagrammi adatti;

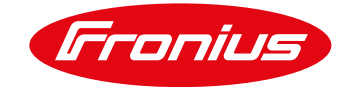

- strumento di statistica per interpretazione individuale in particolare in relazione a consumo, costi ed errori tramite funzioni di filtro intelligenti nell'intera banca dati di FRONIUS WeldCube;
- gestione dei componenti per la documentazione relativa ai componenti stessi e analisi di dati di saldatura e consumo, comprese funzioni di monitoraggio (live) e reporting scalabile;
- gestione utenti per l'assegnazione e l'amministrazione degli utenti di FRONIUS WeldCube e delle loro autorizzazioni nella soluzione software.

L'estensione utilizzabile delle funzioni descritte dipende dalle abilitazioni/dai pacchetti di funzioni per documentazione dei valori nominali e reali e monitoraggio dei valori limite attivati sugli apparecchi per saldatura collegati.

<span id="page-2-0"></span>6.3. Forfait annuale per la manutenzione del software

Con il forfait annuale per la manutenzione del software vengono coperte tutte le spese per aggiornamenti della licenza del software di base.

Se il forfait non viene corrisposto, non viene messo a disposizione nessuno degli aggiornamenti citati.

6.4. Altre licenze Connect

In presenza di più di 5 apparecchi per saldatura sono necessarie altre licenze Connect, oltre alla licenza di base, e vengono installate per ciascun ulteriore apparecchio per saldatura che deve essere collegato in rete con FRONIUS WeldCube. In tal modo il pacchetto FRONIUS WeldCube può essere scalato in modo individuale secondo le esigenze presso l'utente. Il conteggio per ciascuna licenza Connect supplementare avviene mensilmente/annualmente.

# 6.5. Opzionale: server FRONIUS WeldCube

Il server FRONIUS WeldCube è un PC industriale sotto forma di un pannello frontale da 19 pollici per l'installazione della soluzione software FRONIUS WeldCube compresa la licenza di base e per un massimo di 50 apparecchi per saldatura collegati (indipendentemente dalla capacità del server dell'utente e dal numero di licenze Connect installate).

Dati tecnici:

- CPU: Quadcore Intel Xeon E3, 3,5 GHz
- disco fisso 500 GB SSD
- 32 GB di RAM
- sistema operativo: Windows 8
- 6.6. FRONIUS WeldCube Perfect Start

FRONIUS WeldCube Perfect Start contiene il forfait di assistenza per la messa in funzione e la formazione e viene conteggiato su base giornaliera.

# **7. Limitazioni**

- 7.1. Fatti salvi tutti gli altri diritti di Fronius l'utente non è autorizzato in particolare a:
	- 7.1.1. utilizzare dotazioni, particolarità, proprietà, funzioni e caratteristiche di FRONIUS WeldCube in altro modo rispetto a quello previsto nelle presenti Condizioni d'uso;

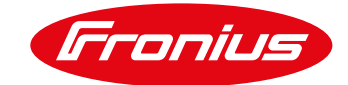

- 7.1.2. pubblicare, duplicare, clonare, copiare o riprodurre in altro modo FRONIUS WeldCube; ad affittarlo, concederlo in leasing, noleggiarlo o trasferirlo o trasmetterlo in altro modo; eccezione fatta per la realizzazione consentita di una copia di sicurezza;
- 7.1.3. eseguire, predisporre o accettare l'elusione di limitazioni o restrizioni tecniche di FRONIUS WeldCube;
- 7.1.4. tentare, predisporre o accettare la decompilazione, il disassemblaggio o altro utilizzo non consentito del codice sorgente (source code) di FRONIUS WeldCube, fatte salve le eccezioni di legge:
- 7.1.5. eseguire una ricostruzione o riprogettazione di FRONIUS WeldCube (reverse engineering);
- 7.1.6. utilizzare dotazioni basate su Internet, particolarità, proprietà, funzioni e caratteristiche di FRONIUS WeldCube per ottenere un accesso non autorizzato a dati, conti clienti (account) o reti o in altro modo non consentito; e
- 7.1.7. utilizzare FRONIUS WeldCube in un modo diverso da quello espressamente menzionato nelle presenti Condizioni d'uso.

### **8. Protezione dei dati**

La dichiarazione sulla protezione dei dati di Fronius è disponibile in qualsiasi momento per la consultazione e il download in formato PDF all'indirizzo [http://www.fronius.com.](http://www.fronius.com/) La dichiarazione sulla protezione dei dati è parte integrante delle presenti Condizioni d'uso.

### **9. Esclusione di responsabilità versione beta del software per FRONIUS WeldCube**

- 9.1. La versione beta di un software è una versione incompleta di un programma per computer. La versione beta del software si trova ancora nella fase di prova e sviluppo e non è collaudata in modo conclusivo. Può quindi eventualmente presentare ancora numerosi e/o gravi errori.
- 9.2. FRONIUS mette a disposizione di utenti, clienti o altri utilizzatori una versione beta del software soltanto su loro espressa richiesta.
- 9.3. In caso di necessità di chiarimenti in relazione all'utilizzo della versione beta del software e in particolare ai rischi tipici contrattuali annessi l'utente è tenuto a mettersi in contatto con Fronius precedentemente al primo utilizzo o a non utilizzare il programma per computer. Con il download o attraverso qualunque utilizzo della versione beta del software l'utente conferma di essere pienamente consapevole del rischio (tipico contrattuale) e di accettarlo. Contemporaneamente l'utente dichiara espressamente la presente *Esclusione di responsabilità versione beta del software* e le *Condizioni generali di consegna e di pagamento*di Fronius, anch'esse consultabili all'indirizzo [http://www.fronius.com](http://www.fronius.com/) , parte integrante del contratto tra l'utente stesso e Fronius.

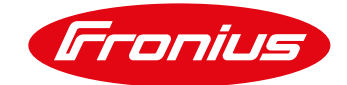

- 9.4. La versione beta del software viene messa a disposizione dell'utente nel suo stato effettivo per l'utilizzo esclusivamente con prodotti Fronius. Laddove non sia stato concordato espressamente nulla di diverso per iscritto, l'utente non può derivarne alcun diritto e dovere a carico di Fronius. Da ciò non si evince in particolare alcun obbligo allo sviluppo successivo (aggiornamenti, ecc.), analisi di errori e correzione della versione beta del software nonché consegna di ulteriore software (in versione beta).
- 9.5. Fronius esclude espressamente qualunque forma di responsabilità, garanzia legale e garanzia convenzionale per la versione beta del software messa a disposizione. Fronius è responsabile per danni di qualunque tipo in modo illimitato soltanto nella misura in cui l'utente provi senza alcun dubbio che essi sono stati causati da Fronius con dolo o colpa grave. La responsabilità di Fronius è in tali casi limitata nel totale all'importo della commessa di quell'apparecchio Fronius con cui la versione beta del software è stata utilizzata. In caso di colpa non grave Fronius è responsabile esclusivamente per danni alle persone nell'ambito delle disposizioni obbligatorie di legge. La responsabilità cade in prescrizione dopo 6 mesi dalla data in cui danno e autore del danno sono divenuti noti.
- 9.6. L'esclusione di responsabilità comprende in particolare anche il mancato guadagno, danni indiretti, interruzioni dell'attività, perdite di interessi, mancati risparmi, perdita di informazioni, dati, programmi nonché loro ripristino, svantaggi dovuti a software dannoso (virus, ecc.), qualunque tipo di danni conseguenti e patrimoniali e altri svantaggi o danni che insorgono in relazione all'utilizzo della versione beta del software presso l'utente stesso o terzi. L'utente non può rivendicare nei confronti di Fronius alcun diritto neanche se l'apparecchio utilizzato con la versione beta del software non può più essere utilizzato o se l'utente ha informato Fronius già in anticipo di un possibile svantaggio o danno.
- 9.7. Qualora non sia l'utente stesso a utilizzare effettivamente la versione beta del software, egli è tenuto a trasmettere le presenti informazioni o questo documento in modo dimostrato all'utente della versione beta del software e metterli a sua disposizione.

## **10. Esclusione generale di responsabilità e avvertenza relativa alla proprietà intellettuale**

- 10.1. Le informazioni messe a disposizione nel software di Fronius vengono accuratamente verificate e periodicamente aggiornate. Fronius non può però garantire che tutti i dati siano sempre completi e privi di errori, né assumersi alcuna responsabilità in merito.
- 10.2. Fronius non si assume alcuna responsabilità per i link ad altri siti ai quali si viene rimandati direttamente o indirettamente. Tutti i dati possono essere modificati, integrati o rimossi senza preavviso.

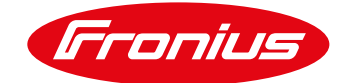

- 10.3. Tutti i diritti sulla proprietà intellettuale, come diritti d'autore, diritti dei marchi, diritti dei modelli, diritti in materia brevettuale, diritti dei modelli d'utilità e know how, nonché in particolare invenzioni non tutelate, esperienze commerciali, segreti industriali e simili, indipendentemente dal momento in cui vengono rivelati all'utente, spettano esclusivamente a Fronius o ai suoi concedenti licenza. L'utente ottiene il diritto di utilizzare il software esclusivamente per scopi propri, nella misura del numero acquistato di licenze. Tramite il presente contratto viene acquisita soltanto un'autorizzazione a utilizzare un'opera. Una diffusione da parte dell'utente è esclusa ai sensi della legge sul diritto d'autore.
- 10.4. L'utente può utilizzare il software contemporaneamente soltanto su un apparecchio; resta riservato a lui decidere su quale apparecchio avvenga l'utilizzo. Per "utilizzo del software" si intende qualsivoglia riproduzione (copia) del software, permanente o anche temporanea, totale o anche soltanto parziale, mediante salvataggio, caricamento, esecuzione o visualizzazione allo scopo di eseguire il software ed elaborare i dati in esso contenuti tramite hardware. L'utente non è autorizzato a riprodurre le istruzioni per l'uso. I contenuti accessibili (in particolare testi e immagini, ecc.) non possono essere copiati, diffusi, collegati con link o resi pubblicamente accessibili in altro modo senza il consenso di Fronius, neanche in parte o in formato rielaborato.

## **11. Diritto applicabile, mediazione e foro competente**

- 11.1. Per tutti i rapporti legali tra Fronius e l'utente, in qualità di imprenditore o consumatore, vale il diritto austriaco a esclusione delle norme sui conflitti di legge e della Convenzione delle Nazioni Unite sui contratti di compravendita internazionale di merci.
- 11.2. Nei confronti dell'utente in qualità di consumatore valgono i fori competenti generali e in materia di contratti dei consumatori. Foro competente esclusivo nei confronti degli utenti di natura imprenditoriale è Wels, Austria.

# **12. Clausola salvatoria**

- 12.1. Nel caso in cui singole clausole dovessero essere inefficaci o inattuabili o diventare inefficaci o inattuabili dopo la stipula del contratto, ciò non inficia la validità delle restanti disposizioni.
- 12.2. La clausola inefficace viene sostituita da una clausola conforme alla finalità economica del contratto.